# ОПИСАНИЕ ТИПА СРЕДСТВА ИЗМЕРЕНИЙ

# Компараторы компьютерные «рН-ТЕСТ 01»

#### **Назначение средства измерений**

Компараторы компьютерные «рН-ТЕСТ 01» (далее компараторы) предназначены для воспроизведения электрических сигналов, имитирующих параметры электродной системы и термодатчика, измерения потенциала и сопротивления измерительного и вспомогательного электродов в области рН-метрии.

## **Описание средства измерений**

Принцип работы компараторов основан на использовании программно-управляемого источника эталонных ЭДС, подаваемых через встроенный имитатор электродной системы на измерительный преобразователь. Для поверки электродов в компараторах предусмотрена возможность измерения их потенциала и сопротивления. Данные о результатах поверки выдаются на экран ПК, а также могут быть распечатаны в виде протокола, свидетельства о поверке или извещения о непригодности.

Конструктивно компараторы выполнены в виде настольного электронного блока, соединяемого с компьютером и измерительными преобразователями при помощи электрических кабелей.

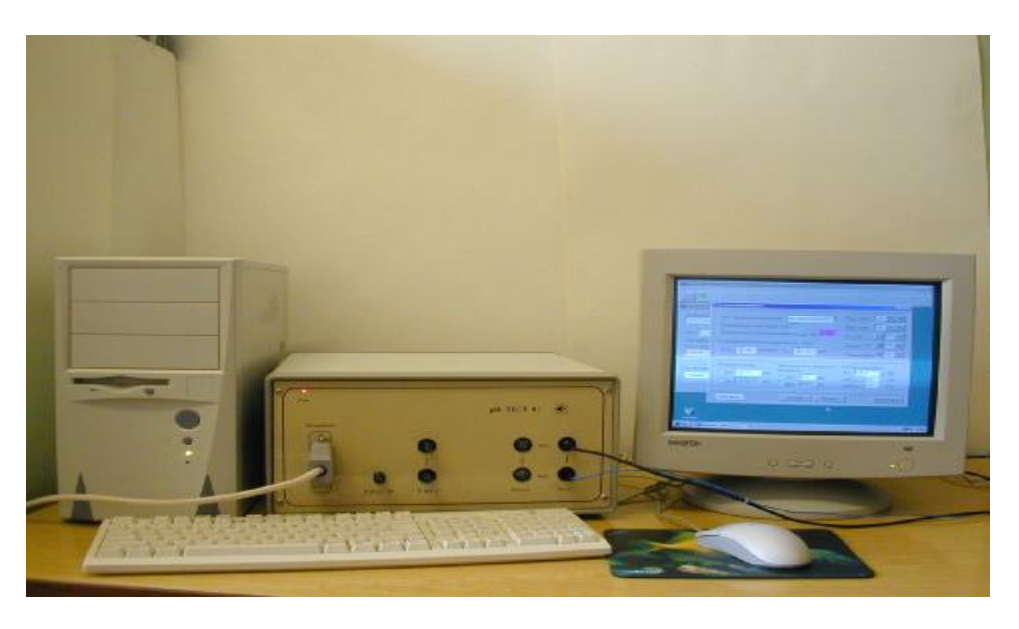

Рисунок 1 – Общий вид компаратора

#### **Программное обеспечение**

Программное обеспечение (ПО) устанавливается в системном блоке. Уровень защиты ПО от непреднамеренных и преднамеренных изменений соответствует уровню «А» в соответствии с рекомендациями по метрологии Р 50.2.077-2011.

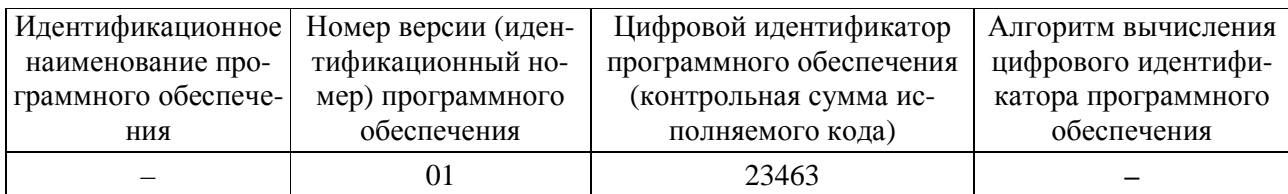

## **Метрологические и технические характеристики** Таблица 1

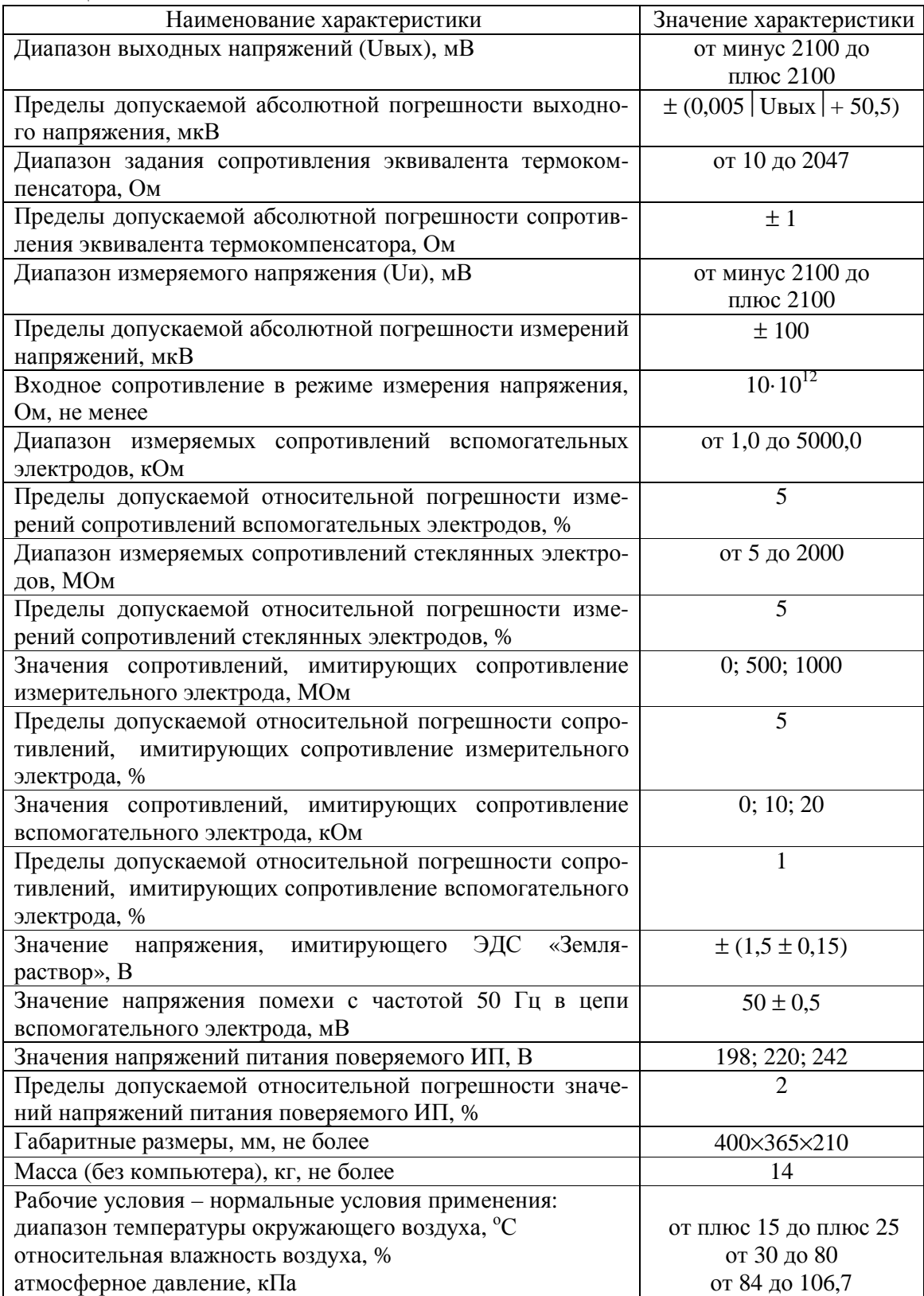

#### **Знак утверждения типа**

наносится печатным способом на титульный лист руководства по эксплуатации Э-22-171-00-00 РЭ и лицевую панель электронного блока компаратора методом наклейки этикетки.

# **Комплектность средства измерений**

Таблица 2

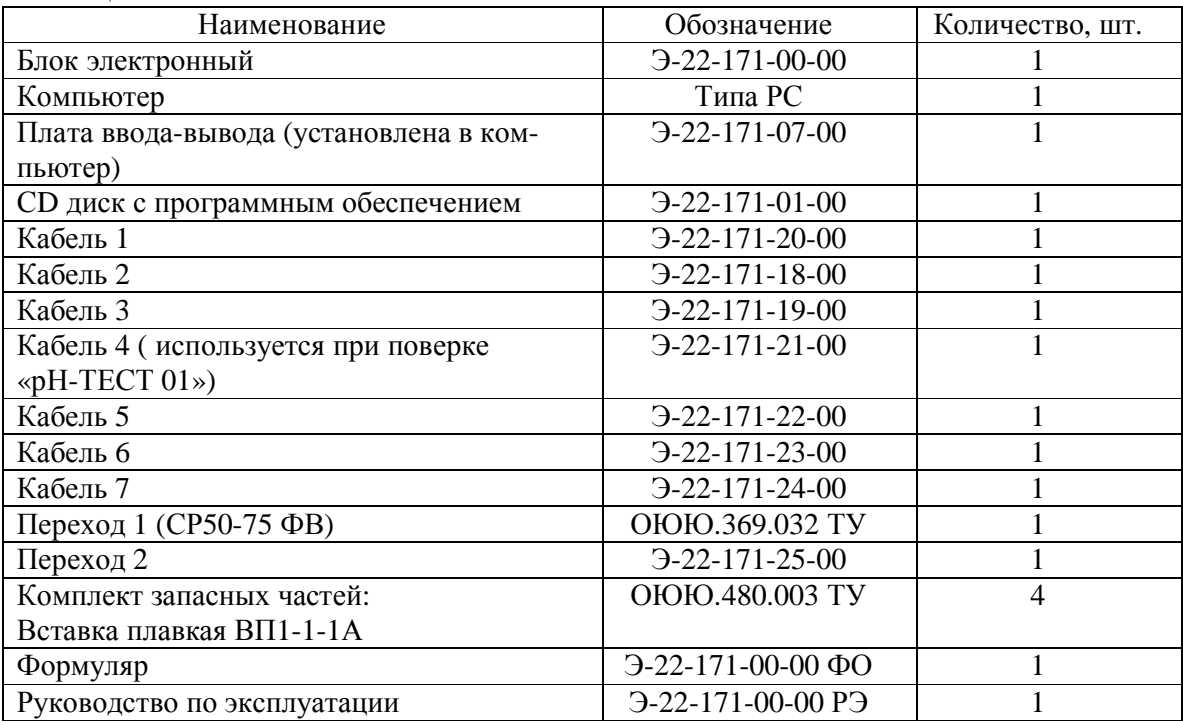

### **Поверка**

осуществляется в соответствии с разделом «Методика поверки» руководства по эксплуатации Э-22-171-00-00 РЭ, согласованным ФГУП « УНИИМ» 21.08.2003 г.

Перечень эталонов, применяемых при поверке:

Вольтметр-калибратор постоянного напряжения В2-43

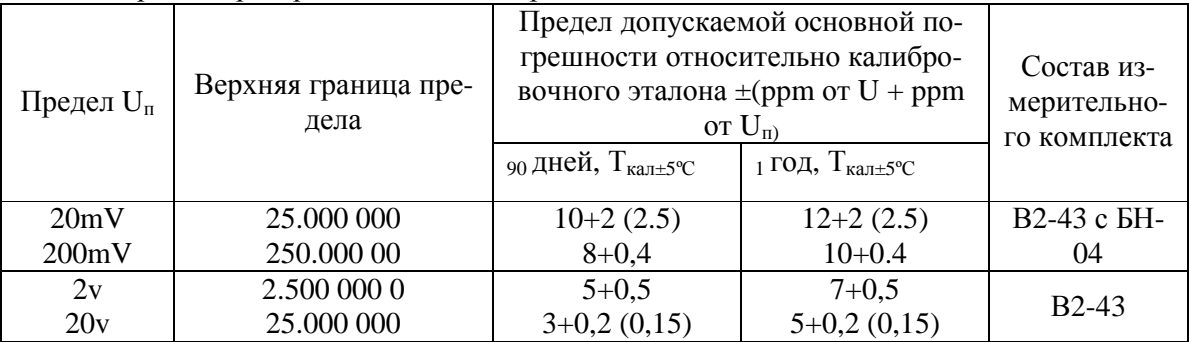

# Вольтметр универсальный В7-72

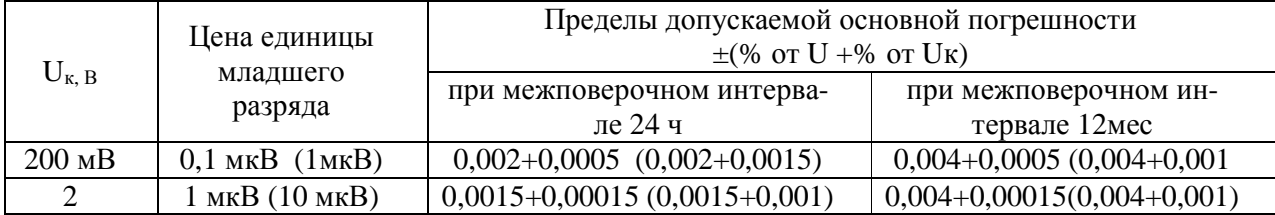

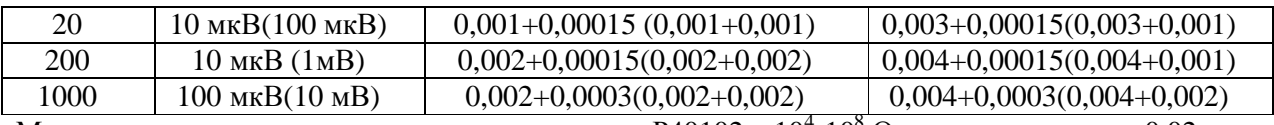

Мера переходная электрического сопротивления  $P40102 \quad 10^4$ - $10^8$ Ом класс точности 0,02 Мера переходная электрического сопротивления Р40104  $10^7$ -10<sup>9</sup> Ом класс точности 0,05 Мера переходная электрического сопротивления  $P40115$   $10^{9}$ - $10^{10}$  Ом класс точности 0,05 Магазин сопротивлений измерительный РЗЗ  $10^{-1}$ - $10^{5}$  Ом класс точности 0,2.

## **Сведения о методиках (методах) измерений**

Э-22-171-00-00 РЭ Компаратор компьютерный «рН-ТЕСТ 01». Руководство по эксплуатации.

# **Нормативные и технические документы, устанавливающие требования к компараторам компьютерным «рН-ТЕСТ 01»**

- 1. ТУ 4381-001-02567768-2001 Компаратор компьютерный «рН-ТЕСТ 01». Технические условия.
- 2. ГОСТ 8.120-99 ГСИ. Государственная поверочная схема для средств измерений рН.
- 3. Э-22-171-00-00 РЭ Компаратор компьютерный «рН-ТЕСТ 01». Руководство по эксплуатации.

# **Рекомендации по областям применения в сфере государственного регулирования обеспечения единства измерений**

- эталон

## **Изготовитель**

ФБУ "УРАЛТЕСТ" 620990, Свердловская область, г. Екатеринбург, ул. Красноармейская, д. 2а Тел./факс (343) 350-25-83, 350-40-81, E-mail: [uraltest@uraltest.ru](mailto:uraltest@uraltest.ru)

## **Испытательный центр**

ГЦИ СИ ФБУ «УРАЛТЕСТ» 620990, Свердловская область, г. Екатеринбург, ул. Красноармейская, д. 2а Тел./факс (343) 350-25-83, 350-40-81, E-mail: [uraltest@uraltest.ru](mailto:uraltest@uraltest.ru) Аттестат аккредитации ГЦИ СИ ФБУ «УРАЛТЕСТ» по проведению испытаний средств измерений в целях утверждения типа № 30058-08 от 16.12.2008 г.

Заместитель Руководителя Федерального агентства по техническому регулированию и метрологии Ф.В. Булыгин

М.п. «» 2013 г.